## **E-Mail**

The computing centre of the Jade University runs a Microsoft Exchange Server 2016 System as an enterprise-messaging-platform for **staff** of the university. This is done to meet the demand of flexibility and mobility in the field of e-mail management, contact management, calendar management and the management of tasks.

The Exchange Server 2016 System allows a consistent workplace accessible via smartphone, tablet, desktop and web. Like this, you can work productively practically everywhere and manage your emails, contacts, tasks, appointments and other notifications.

Alongside its wide ranging messaging functions, the Exchange Server also provides the possibility to improve the teamwork within project groups or task forces. For example, agendas can be coordinated, tasks can be controlled locally or information can be stored centrally. This way, the whole process within the team is accelerated.

If you need further information concerning the e-mail system or should you have further inquiries, please contact the colleagues of the computing centre at your respective location.

## **Access to Exchange Inboxes**

There are different mechanisms and protocols povided for you to gain access to your Exchange inbox:

- **Outlook Web App**: A comfortable [web surface](https://mail.jade-hs.de/owa) that works irrespective of the used browser
- **Outlook Anywhere**: Access based on HTTPS for Microsoft Outlook Clients (2007/2010)
- **MAPI over HTTP**: Access based on HTTPS for current Microsoft Outlook Clients (2013/2016)
- **Exchange Web Services (EWS)**: Access based on HTTPS, e.g. for Microsoft Outlook Clients for MAC, Evolution (via AddON)
- **Exchange ActiveSync (EAS)**:

Synchronisation protocol based on HTTPS and XML for further e-mail clients. e.g. Microsoft Windows Mail, Apple macOS Mail etc., as well as mobile end devices with operation systems such as e.g. Apple iOS or Google Android

**IMAP**:

Classic access protocol for e-mail clients such as e.g. Mozilla Thunderbird

## **Set-Up of E-Mail Clients**

The set-up of an e-mail client only differs by means of the utilised access mechanism or access

protocol.

Further information about the most important set-up parameters, as well as a set-up instruction for established e-mail clients can be found here: [Set-Up of E-Mail Clients.](https://hrz-wiki.jade-hs.de/de/services/email/einrichtung-clients/start)

## **Conceptional Structure of the Exchange 2016 System**

The conceptional structure of the highly available Exchange 2016 System can be looked at in the following overwiev:

From: <https://hrz-wiki.jade-hs.de/> - **HRZ-Wiki**

Permanent link: **<https://hrz-wiki.jade-hs.de/en/services/email/start>**

Last update: **2018/12/06 14:39**

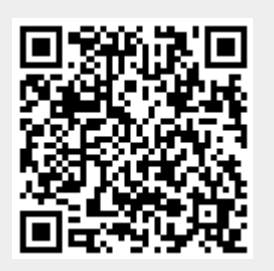